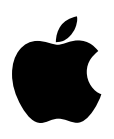

## Developer Technical Support

## **Apple II Miscellaneous #1: 80-Column Screen Dump**

Revised by: Pete McDonald November 1988 Written by: Greg Seitz December 1984

This Technical Note presents an example assembly language program which dumps the contents of the 80-column text screen to whatever is connected to COUT.

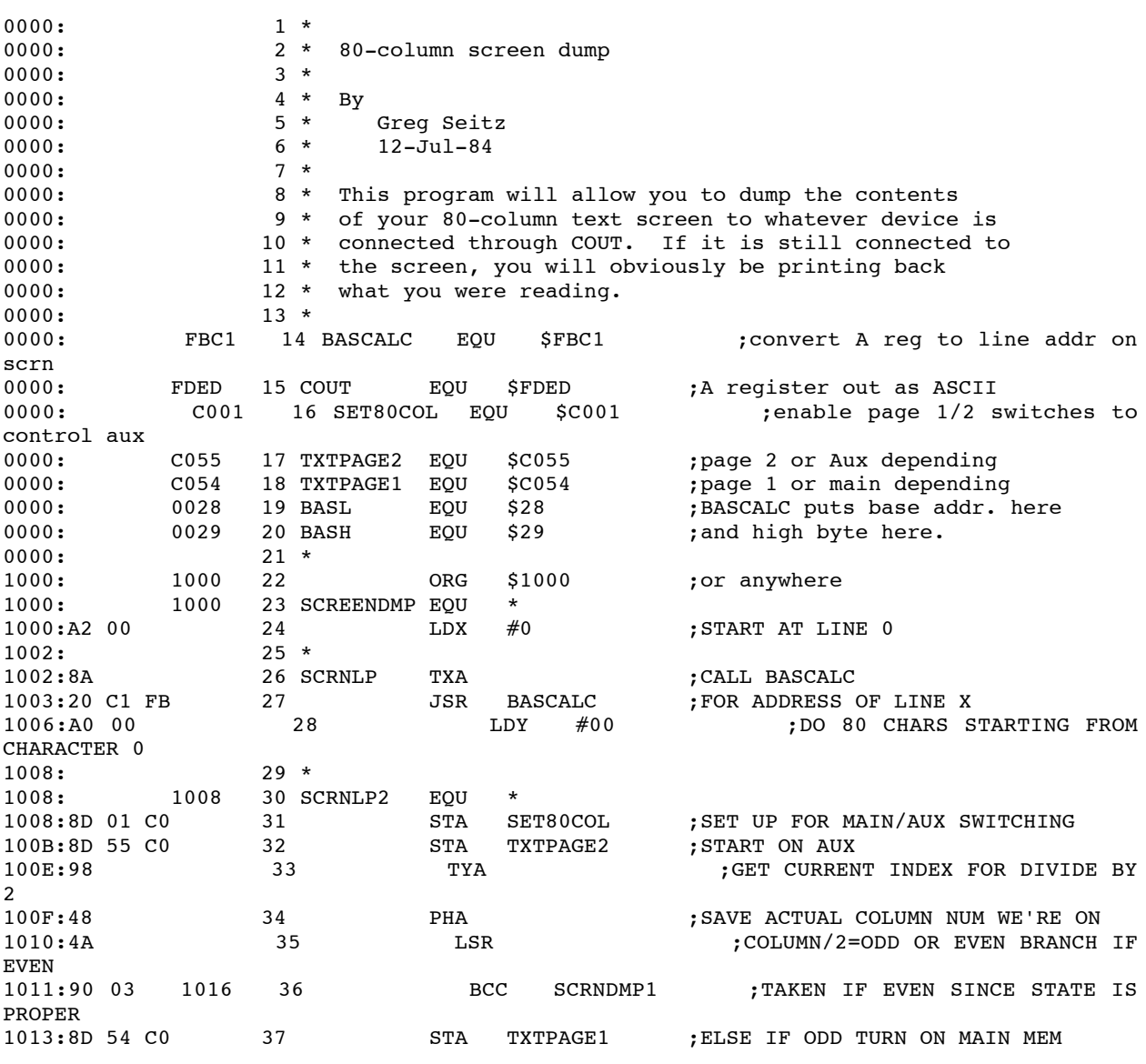

1016: 38 \*

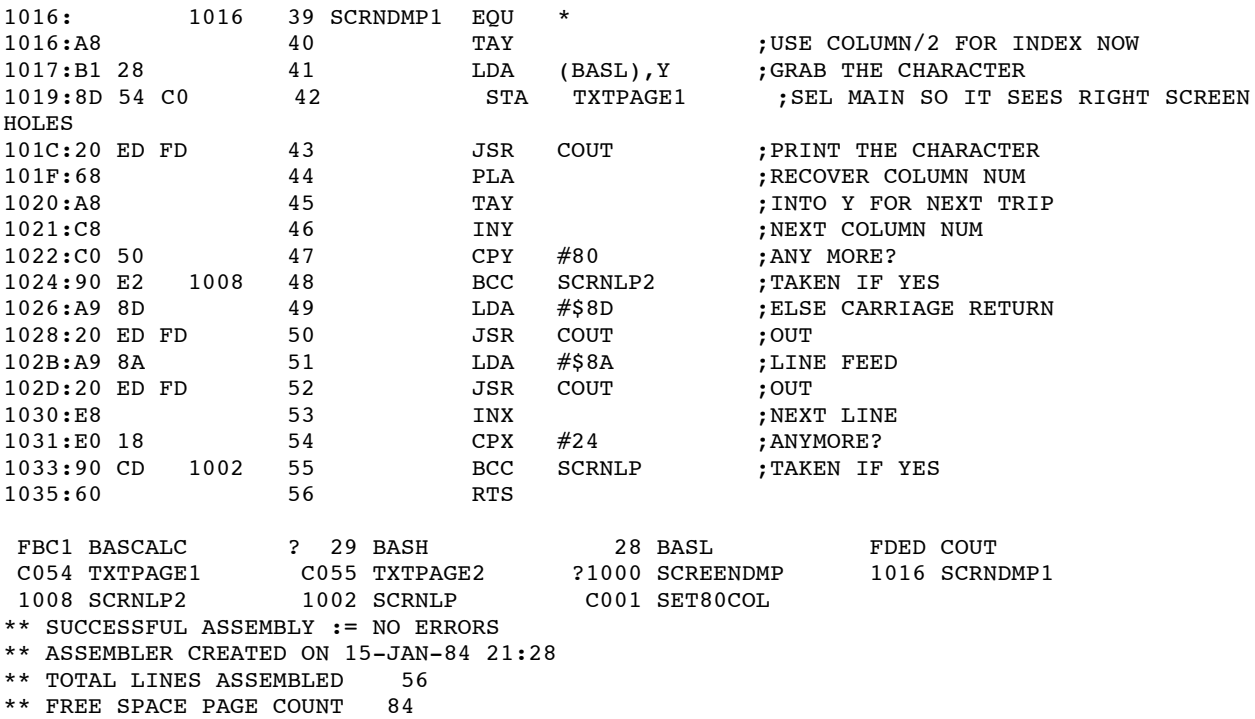